## **IWONA MAJCHER** Uniwersytet Gdański

POMIAR UMIEJETNOŚCI PRZYRODNICZYCH **UCZNIÓW SZKOŁY PODSTAWOWEJ** ZA POMOCĄ ZADAŃ PRAKTYCZNYCH

## Wprowadzenie

W myśl założeń dokonującej się od 1999 r. reformy polskiego systemu edukacji, w klasach IV-VI szkoły podstawowej został wprowadzony nowy przedmiot "przyroda" o charakterze bloku przedmiotowego. Na jego zakres treściowy składają się pokrewne merytorycznie przedmioty: biologia, geografia, chemia i fizyka, co predysponuje przyrodę do tworzenia układów strukturalno-logicznych umożliwiających uczniom wyrobienie sobie pogladu na całość pewnego odcinka rzeczywistości w jego złożoności i skomplikowaniu<sup>1</sup>. Taka koncepcja przyrody jako przedmiotu szkolnego ma, w myśl założenia jej autorów, zapobiec encyklopedyzmowi kształcenia. Zamysł ten jest wyraźnie widoczny w Podstawach programowych nauczania przyrody, w których już na początku wskazano, że integralne nauczanie treści będących dotychczas domeną różnych dyscyplin powinno umożliwić uczniom uzyskanie całościowego spojrzenia na świat, w którym żyj $a^2$ .

Na początku niniejszego opracowania z całą rozwagą użyłam sformułowania "nowy przedmiot szkolny" w odniesieniu do przyrody, pomimo że przedmiot o takiej i podobnej nazwie funkcjonował wcześniej w tradycji polskiego szkolnictwa. W programach nauczania z czasów dwudziestolecia

Nalaskowski S., Kształcenie i wychowanie w zreformowanej szkole polskiej, Impuls, Kraków 2001.

<sup>&</sup>lt;sup>2</sup> O nauczaniu przyrody, Biblioteczka Reformy nr 14, Ministerstwo Edukacji Narodowej, Warszawa 1999, s. 3.

międzywojennego oraz z okresu po II wojnie światowej można odnaleźć: "przyrodę", "przyrodę z geografią", "przyrodę z przyrodą martwą", "naukę o przyrodzie" czy "przyrodoznawstwo". Analiza treści programowych tych przedmiotów wskazuje wyraźnie na utożsamianie przyrody z biologią uzupełnianą treściami z geografii, fizyki czy chemii. Dziedziny te nie tworzą wspólnej merytorycznie struktury. Ukazują świat przyrody wyrywkowo, skupiając się na tych jego elementach, które są uczniom najbliższe. Układ treści, z reguły fenologiczny, zapoznawał ucznia w okresie wegetacji roślin z budową i elementami fizjologii tychże; natomiast zimą prezentowane były zagadnienia z fizyki, chemii, geografii czy nauki  $\alpha$  człowieku<sup>3</sup>.

Na tym tle przedmiot przyroda wykreowany przez autorów najnowszej reformy oświaty w Polsce jawi się jako nowy w obszarze treści kształcenia. Niezmieniona natomiast została koncepcja nauczania tego przedmiotu, kładąca duży nacisk na praktyczne kształcenie uczniów, co wyraźnie zostało podkreślone przez autorów reformy w opublikowanych przez nich materiałach, gdzie czytamy: Jeżeli chcemy, aby nauczanie Przyrody spełniło swoje zadania i aby lekcje Przyrody spełniły oczekiwania uczniów, należy położyć nacisk na działania badawcze uczniów, samodzielność w dochodzeniu do wiedzy oraz jej użyteczność. Uczniowie powinni samodzielnie projektować swoją działalność badawczą<sup>4</sup>. Niezwykle ważnym atrybutem współczesnej szkoły jest wykształcenie u wychowanków szeregu umiejętności, które w przyszłości, po opuszczeniu szkolnych murów, mają stać się podstawą funkcjonowania w społeczeństwie. Wśród nich poczesne miejsce zajmują umiejętności praktyczne, do kształcenia których predysponowana jest w dużym stopniu przyroda.

Te właśnie cechy przyrody zainspirowały mnie do podjęcia tematyki badawczej związanej z pomiarem umiejętności przyrodniczych uczniów za pomocą zadań praktycznych.

## Podstawowe definicje

W tytule niniejszego opracowania zawarłam dwa kluczowe dla niego pojęcia: przyrodnicze umiejętności praktyczne oraz pomiar umiejętności przyrodniczych za pomoca zadań praktycznych.

<sup>&</sup>lt;sup>3</sup> Maicher I., *Tradycje nauczania przyrody w Polsce*, [w:] D. Cichy (red.), *Edukacja* środowiskowa wzmocnieniem zrównoważonego rozwoju, Warszawa 2005.

 $4$  O nauczaniu przyrody, op. cit.

Analiza literatury pedagogicznej, psychologicznej i dydaktycznej, której dokonałam przygotowując rozprawę doktorską<sup>5</sup>, pozwoliła na sformułowanie definicji przyrodniczych umiejętności praktycznych. Uznałam, że stanowi je sprawność w planowaniu i wykonywaniu działań prowadzących do:

- poznawania i przeżywania otaczającego świata przyrody ożywionej i nieożywionej,
- bezpiecznego współistnienia z tym światem.
- praktycznego wykorzystywania ich w codziennym życiu.

Natomiast definicja przyrodniczego zadania praktycznego została wywiedziona z opracowania Bolesława Niemierki Pomiar wyników kształ $cenia^6$ , a następnie kontekstowo powiazana z definicia przyrodniczych umiejętności praktycznych. Na tej podstawie przyjęłam, że przyrodnicze zadanie praktyczne to takie zadanie, które wymaga od ucznia celowego planowania lub wykonywania działań na obiektach przyrody ożywionej i nieożywionej z wykorzystaniem odpowiedniego wyposażenia. Rezultatem podjętych przez ucznia działań (lub ich planowania) jest materialny wytwór.

Praktyczne zadania testowe mogą sprawdzać umiejętności uczniów bezpośrednio (to znaczy: w takich warunkach wykonywania czynności, które są tożsame z warunkami określonymi w operacyjnym celu kształcenia) lub pośrednio (to znaczy: w takich warunkach wykonywania czynności, które są upodobnione – symulowane – do warunków określonych w operacyjnym celu kształcenia). Sama symulacja może przybierać różny stopień, a w miare jej wzrostu przedmiot oddziaływań staje się coraz bardziej umowny, co można prześledzić na rysunku 1.

Na podstawie zaprezentowanej w powyższej publikacji typologii wyróżniłam trzy formy przyrodniczych zadań praktycznych:

- próbe pracy obejmującą praktyczne działania uczniów podejmowane bezpośrednio w środowisku przyrodniczym lub gospodarstwie domowym. Efektem działań podjętych przez ucznia jest wytwór, którym może być np.: planu terenu, zielnik z okazami roślin, zestaw danych z pomiarów obiektów przyrodniczych, film wideo z zapisem obserwacji ptaków, posiłek przyrządzony według zasad zdrowego żywienia itp.;
- zadania nisko symulowane polegające na planowaniu lub podejmowa- $$ niu działań w warunkach zbliżonych do naturalnych (np. w pracowni, ale przy wykorzystaniu naturalnych obiektów przyrodniczych);

<sup>&</sup>lt;sup>5</sup> Maicher I., Pomiar umiejętności przyrodniczych uczniów szkoły podstawowej za pomocą zadań praktycznych, niepublikowana rozprawa doktorska, Gdańsk 2003.

<sup>&</sup>lt;sup>6</sup> Niemierko B., *Pomiar wyników kształcenia*, WSiP, Warszawa 1999.

zadania wysoko symulowane polegające na planowaniu lub podejmowaniu działań w warunkach umownych (np. symulacje komputerowe, modelowanie).

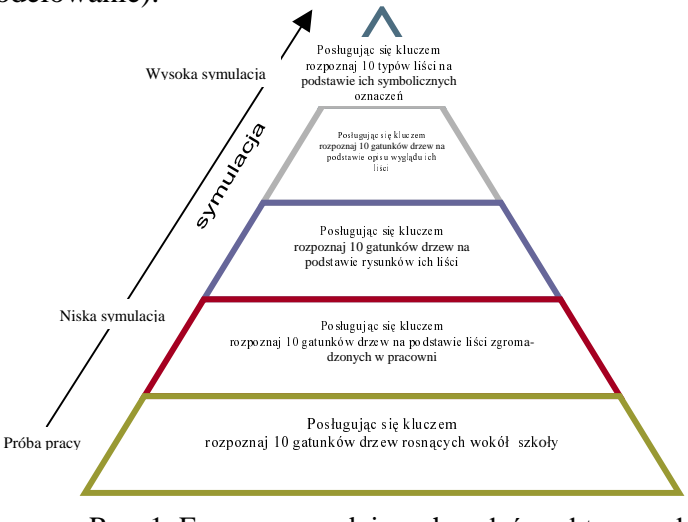

Rys. 1. Formy przyrodniczych zadań praktycznych w zależności od stopnia ich symulacji

## Pomiar umiejętności przyrodniczych za pomocą zadań praktycznych

Pomiar praktyczny przeprowadziłam w roku szkolnym 2002/2003 w 6 klasach (dwóch klasach V i w czterech VI) z 3 szkół podstawowych położonych w Gdańsku i okolicach. Łącznie przebadałam 134 uczniów.

Skonstruowałam dwa testy praktyczne: Szkolna wycieczka i Łowcy nagród. Ich koncepcję oparłam o szczegółową analizę treści programowych, w wyniku której ustaliłam typologie umiejetności praktycznych oraz wspólne obszary treści programowych w programach wykorzystywanych w szkołach, w których prowadziłam badania, co umożliwiło wybór zakresu treści do planowanego pomiaru. Dokonałam ponadto analizy wymagań programowych i ustaliłam ich zakres. Na tej podstawie mogłam opracować plan testów i skonstruować zadania praktyczne<sup>7</sup>.

Pierwszy z testów, Szkolna wycieczka, przeprowadzony w pracowni przyrodniczej, rozwiązywany był indywidualnie przez każdego z uczniów. Złożyły się na niego 4 zadania o różnym poziomie symulacji, powiązane tematem przewodnim, którym było włączenie się w planowanie fikcyjnej

Majcher I., Umiejętności praktyczne w programach nauczania przyrody, "Edukacja przyrodnicza w szkole podstawowej", Warszawa-Wrocław 2001.

klasowej wycieczki dla klasy VI. Każde zadanie zostało szczegółowo rozpisane na czynności zestawione w kartotece testu.

Na rozwiązanie testu przeznaczyłam 45 minut – i był to czas wystarczający dla uczniów biorących udział w badaniach.

Każde z zadań sprawdzało określoną umiejętność praktyczną, a efektem podjętych przez ucznia działań były konkretne wytwory. Za każdą czynność uczeń mógł otrzymać 1 pkt.

Stopień złożoności badanych umiejętności ukazuje zestawiona poniżej sekwencja składających się na jedno z zadań czynności.

- Wybór odpowiedniego doświadczenia z dwóch zaproponowanych 1. zgodnie z treścią trzonu zadania.
- 2. Poprawne sformułowanie celu doświadczenia wybranego przez ucznia.
- 3. Ustalenie niezbędnych środków do realizacji doświadczenia.
- 4. Ustalenie niezbędnych czynności do realizacji doświadczenia.
- 5. Zaplanowanie wyniku doświadczenia.

Analiza ilościowa otrzymanych wyników pozwoliła zauważyć, że pośród diagnozowanych umiejętności przyrodniczych najsłabiej opanowana przez uczniów była umiejętność przeprowadzania doświadczeń na obiektach przyrody nieożywionej, badana w dwóch zadaniach.

Największą trudność sprawiło uczniom zaplanowanie wyniku doświadczenia. W obu zadaniach zaledwie ok. 20% uczniów potrafiło wykonać tę czynność. Z wywiadu z nauczycielami uzyskałam informację, że uczniowie są niezmiernie rzadko stawiani przed tego typu zadaniem, co mogło wpłynąć na ich osiągnięcia.

Natomiast najłatwiejszym zadaniem było zadanie sprawdzające umiejętność posługiwania się przyrządami – jest to wyraźnie najlepiej opanowana przez uczniów umiejętność, ale jest to też umiejętność o charakterze uniwersalnym, w części powszechnie wykorzystywana także w codziennym życiu.

|                   |      | 2A   | 2B   | 3    | 4    | Suma |
|-------------------|------|------|------|------|------|------|
| Sredni wynik w %  | 74,0 | 54.0 | 35,4 | 30,2 | 96,5 | 61,6 |
| Latwość           | 0.56 | 0,54 | 0,35 | 0.30 | 0.80 |      |
| Moc różnicująca   | 0,23 | 0.42 | 0.34 | 0.37 | 0,18 |      |
| Frakcja opuszczeń | 0,11 | 0.01 | 0,20 | 0,32 | 0,06 |      |
| Rzetelność        |      |      |      |      |      | 0,83 |

Tab. 1. Zbiorcze zestawienie wyników uzyskanych dla poszczególnych zadań w teście Szkolna wycieczka

Fabuła drugiego testu, zatytułowanego Łowcy nagród, została oparta na pomyśle zabawy, która wymaga od uczestników wykonania postawionych przed nimi zadań. Test składał się z 3 zadań w formie próby pracy.

Test *Łowcy nagród* rozwiązywali uczniowie podzieleni na grupy (3– 5-osobowe) ustalone na podstawie wyników uzyskanych przez siebie w teście Szkolna wycieczka. W miarę możności wydzielone grupy miały charakter homogeniczny pod względem osiągnięć. Na rozwiązanie testu złożonego z 3 zadań przeznaczyłam 45 minut. Podobnie jak w teście pierwszym, w wyniku działań uczniów powstawały konkretne wytwory, a każda ze sprawdzanych umiejętności obejmowała szereg opisanych w kartotece czynności, które podlegały punktowaniu. Uczniowie wypełniali karty pracy, które dokumentowały efekty ich pracy i były podstawą oceny.

Ta część pomiaru wywołała ogromny entuzjazm uczniów, którzy z dużym zaangażowaniem podeszli do rozwiązywania postawionych przed nimi zadań.

|                     |      |      |      | Suma |
|---------------------|------|------|------|------|
| Sredni wynik w $\%$ | 57,8 | 64,0 | 68,0 | 61,3 |
| Latwość             | 0.58 | 0.64 | 0.68 |      |
| Rzetelność          |      |      |      | 0,64 |

Tab. 2. Zbiorcze zestawienie wyników uzyskanych dla poszczególnych zadań w teście Łowcy nagród

Analiza współczynnika łatwości pozwala zauważyć, że wszystkie zadania były dla uczniów umiarkowanie trudne. Najsłabiej wypadło zadanie 1., w którym diagnozowana była umiejętność dokonywania pomiarów terenu i wykonywania jego planu w skali. Na otrzymamy wynik mógł zapewne rzutować fakt, że uczniowie jednej z klas nie potrafili dokonać pomiaru terenu, przeliczyć skali i narysować planu. Nauczyli się tego dopiero podczas testowania, gdyż każdej z grup nauczycielka wyjaśniła, jakie czynności należy wykonać, aby rozwiązać zadanie. Postanowiłam nie ingerować w zaistniałą sytuację, widząc, jakim przeżyciem dla uczniów jest fakt nieumiejętności wykonania zadania.

Skonstruowane przeze mnie narzędzia pomiarowe – dwa testy – zawierały wszystkie formy zdań praktycznych i żadna z nich nie okazała się zbyt trudna czy nieprzystępna dla uczniów. Chciałabym jednak zwrócić uwagę, że niewątpliwie najtrudniejsza organizacyjnie do zastosowania była próba pracy. Na podstawie poczynionych obserwacji wydaje mi się niemożliwe zastosowanie tej formy zadania indywidualnie dla każdego ucznia w tym samym czasie. Teren, na którym planowany jest pomiar, nie może być zbyt rozległy, tak aby nauczyciel mógł utrzymywać kontakt wzrokowy z uczniami. Uczniowie powinni być oceniani wyłącznie na podstawie wytworów, które powstały jako rezultaty rozwiązania zadań.

Poniżej przedstawiam, zebrany w postaci tabel, bilans kosztów obu, przeprowadzonych przeze mnie, testów praktycznych w porównaniu do testów pisemnych (tab. 3. i 4.).

| Kryterium                                                 | Zalety                                                                                                    | Wady                                                                                                    |  |  |
|-----------------------------------------------------------|----------------------------------------------------------------------------------------------------|----------------------------------------------------------------------------------------------------|--|--|
| Liczebność<br>uczniów objętych<br>jednorazowo<br>pomiarem | Cały zespół klasowy w jednej<br>jednostce czasu (podobnie<br>jak w teście pisemnym)                                                           |                                                                                                    |  |  |
| Forma organiza-<br>cyjna testowania                       | Praca indywidualna (podobnie<br>jak w tradycyjnym teście<br>pisemnym)                                                                         |                                                                                                    |  |  |
| Trudność organiza-<br>cji pomiaru                         | Znikoma, wynikająca tylko<br>z konieczności przygotowania<br>odpowiedniego wyposażenia                                                        | Dla niektórych nauczycieli<br>uciążliwe może być zgroma-<br>dzenie odpowiedniego<br>wyposażenia.                                                                               |  |  |
| Kontrola uczniów<br>podczas rozwiązy-<br>wania zadań      | Prace uczniów nadzoruje<br>jeden nauczyciel (podobnie<br>jak w teście pisemnym)                                                               |                                                                                                    |  |  |
| Koszt pomiaru                                             | W kwestii przygotowania<br>testów podobny jak przy teście<br>pisemnym                                                                         | W zależności od typu wyposa-<br>żania mogą pojawić się pewne<br>dodatkowe koszty.                                                                                              |  |  |
| Czas konieczny do<br>rozwiązania testu                    | 45 minut – pojedyncza jed-<br>nostka lekcyjna (podobnie<br>jak w teście pisemnym)                                                             |                                                                                                    |  |  |
| Ilość zadań<br>w teście                                   |                                                                                                    | Ograniczona w stosunku<br>do testu pisemnego.<br>Maksymalnie 3-4 zadania                                                                                                    |  |  |
| Sposób oceniania<br>uczniów                               | Uczniowie, podobnie<br>jak w teście pisemnym,<br>oceniani indywidualnie.<br>Ocenie podlegały wytwory<br>i procedury wykonywania<br>czynności. | Trudność ocenienia uczniów<br>wiąże się z treścią zadania<br>i formą udzielania odpowiedzi.<br>Jest zbliżona do trudności<br>punktowania zadań otwartych<br>w teście pisemnym. |  |  |

Tab. 3. Bilans ewaluacji pomiaru za pomocą testu Szkolna wycieczka - zadania o różnym stopniu symulacji

| Kryterium                                                | Zalety                                                                                      | Wady                                                                                                    |  |  |  |
|----------------------------------------------------------|---------------------------------------------------------------------------------------------|----------------------------------------------------------------------------------------------------|--|--|--|
| Liczebność uczniów<br>objętych jednora-<br>zowo pomiarem | Cały zespół klasowy w jednej<br>jednostce czasu (podobnie jak<br>w teście pisemnym)         |                                                                                                    |  |  |  |
| Forma organiza-<br>cyjna testowania                      |                                                                                             | Praca grupowa.<br>Grupy homogeniczne                                                                                                    |  |  |  |
| Trudność<br>organizacji<br>pomiaru                       | Znikoma, wynikająca tylko<br>z konieczności przygoto-<br>wania odpowiedniego<br>wyposażenia | Dla niektórych nauczycieli uciąż-<br>liwe może być zgromadzenie<br>odpowiedniego wyposażenia.<br>Organizacja pomiaru wymaga<br>większych nakładów czasowych -<br>np. przygotowanie terenu, w któ-<br>rym uczniowie rozwiązują zadania.        |  |  |  |
| Kontrola uczniów<br>podczas rozwią-<br>zywania zadań     |                                                                                             | Jeden nauczyciel może mieć trud-<br>ność w nadzorowaniu pracy<br>uczniów.                                                                                                    |  |  |  |
| Koszt pomiaru                                            | W kwestii przygotowania<br>testów podobny jak przy<br>teście pisemnym                       | W zależności od typu wyposażania<br>mogą pojawić się pewne dodatko-<br>we koszty.                                                                                                    |  |  |  |
| Czas konieczny do<br>rozwiązania testu                   | 45 minut – pojedyncza jed-<br>nostka lekcyjna (podobnie<br>jak w teście pisemnym)           |                                                                                                    |  |  |  |
| Ilość zadań<br>w teście                                  |                                                                                             | Ograniczona w stosunku do testu<br>pisemnego. Maksymalnie 3-4 zadania                                                                                                    |  |  |  |
| Sposób oceniania<br>uczniów                              |                                                                                             | Uczniowie oceniani w grupach,<br>nie ma możliwości oceny<br>indywidualnej.<br>Ocenie mogą podlegać jedynie<br>wytwory, gdyż nauczyciel nie jest<br>w stanie kontrolować procedur<br>równocześnie u wszystkich grup.<br>Zalecam ocenę opisową. |  |  |  |

Tab. 4. Bilans ewaluacji pomiaru za pomocą testu Łowcy nagród - zadania próba pracy

Analiza powyższego zestawienia dostarcza refleksji, iż największą trudnością w organizowaniu testów praktycznych jest pokonanie przez nauczycieli własnych przekonań i obaw. Sądzę, że udało mi się wskazać potencjalnie szerokie możliwości stosowania tego typu testów (szczególnie złożonych z zadań symulowanych) w praktyce szkolnej. Pewnym ograniczeniem może być brak możliwości indywidualnej oceny uczniów w teście składającym się z zadań w formie próby pracy, jednakże ogromny entuzjazm, który towarzyszy uczniom podczas rozwiązywania testów, jest niezastąpioną nagrodą dla nauczyciela za poniesiony trud organizacyjny.